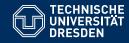

# ACADEMIC SKILLS IN COMPUTER SCIENCE

### Lecture 9: Typesetting in LaTeX

Sebastian Rudolph Computational Logic Slides by Markus Krötzsch

TU Dresden, 15th June 2020

# Goals for today

### Learning goals of this lecture:

- (1) Learn about typesetting reports in LaTeX
- (2) Get to know some of the most important LaTeX commands

## Typesetting with LaTeX

LaTeX is the most widely used software for creating research reports in computer science and various other sciences (especially those that require mathematics).

- Often stylised as LATEX
- First version by Leslie Lamport (1980s), on top of TeX (Donald Knuth, 1978–1986)

### **Advantages of LaTeX**

- Relatively simple approach of producing relatively high-quality documents
- Excellent support for presenting mathematical expressions
- Free software that runs on every major operating system
- LaTeX sources can be managed like program code, e.g., in a git repository
   → excellent support for versioning, change tracking, and collaboration

## Basic Approach

Basic idea: authors write source text in a mark-up/programming language, which is then compiled into PDF documents

### Several software tools can be used for the compilation

Most widespread today is the implementation pdfTeX

Running the command pdflatex somefile.tex produces a PDF document from the file somefile.tex.

- Another modern implementation is luaTeX
- Several graphical editors are available (calling suitable LaTeX compilers internally)
- ShareLaTeX provides an online service for working on LaTeX sources

## Basic Approach

Basic idea: authors write source text in a mark-up/programming language, which is then compiled into PDF documents

### Several software tools can be used for the compilation

Most widespread today is the implementation pdfTeX

Running the command pdflatex somefile.tex produces a PDF document from the file somefile.tex.

- Another modern implementation is luaTeX
- Several graphical editors are available (calling suitable LaTeX compilers internally)
- ShareLaTeX provides an online service for working on LaTeX sources

Besides a compiler, there are many LaTeX macro packages for extra functionality. The best way to get everything you need is to install a **LaTeX distribution**:

- TeX Live is the leading distribution supporting all major operating systems
   Linux distributions provide TeX Live packages and automatic updates
- MiKTeX is a popular distribution used on Microsoft Windows
   Includes tools to make up for Windows's lack of software package management

### A basic LaTeX document

```
\documentclass[a4paper,11pt]{article}
\usepackage[UKenglish]{babel} % set document language
\usepackage[utf8]{inputenc} % use UTF8 character encoding for files
\usepackage[T1]{fontenc} % better hyphenation & PDF quality

\begin{document}
This is where you write the text.
These words will appear on the page in the PDF.
\end{document}
```

### The part before the actual text is called the **preamble**. It includes:

- A document class (article here; others include, e.g., book)
  - It defines many things (layout, fonts, commands)
  - Options can customise details (e.g., paper format and base font size)
- Package inclusions that load extra functionality or define global settings
- Macro definitions and other settings as needed

# Warning

#### As a programming language, (La)TeX is not modern!

- Most syntactic sanity is based on conventions, not design
- Symbols (macros, "variables", etc.) are global without much protection
- Sources are not "parsed" but "interpreted"
- (Misguided) commands can process the whole document
- Syntax errors are often detected only when interpreting the code, and error reporting is often not helpful
- Macro packages can influence each other in surprising ways

Do not despair. Most errors are easy to track down using a web search.

### Writing text in LaTeX

### The document body of a tex file is mostly text with interspersed markup commands

```
LaTeX mark-up is used for formatting (e.g., in \textbf{bold} or \textit{italics}), and for special symbols (e.g., \'{e} or \&).

Some commands need several parameters, e.g., to \href{https://tu-dresden.de/}{link to TU Dresden}.

Comments start with percent % and extend to the end of line
```

# Writing text in LaTeX

### The document body of a tex file is mostly text with interspersed markup commands

```
LaTeX mark-up is used for formatting (e.g., in \textbf{bold} or \textit{italics}), and for special symbols (e.g., \'{e} or \&).

Some commands need several parameters, e.g., to \href{https://tu-dresden.de/}{link to TU Dresden}.

Comments start with percent % and extend to the end of line
```

#### produces:

LaTeX mark-up is used for formatting (e.g., in **bold** or *italics*), and for special symbols (e.g., é or &). Some commands need several parameters, e.g., to link to TU Dresden. Comments start with percent

## Writing text in LaTeX

### The document body of a tex file is mostly text with interspersed markup commands

```
LaTeX mark-up is used for formatting (e.g., in \textbf{bold} or \textit{italics}), and for special symbols (e.g., \'{e} or \&).

Some commands need several parameters, e.g., to \href{https://tu-dresden.de/}{link to TU Dresden}.

Comments start with percent % and extend to the end of line
```

#### produces:

LaTeX mark-up is used for formatting (e.g., in **bold** or *italics*), and for special symbols (e.g., é or &). Some commands need several parameters, e.g., to link to TU Dresden. Comments start with percent

- Latin letters, numerals, and many punctuation symbols appear as text in the output
- LaTeX commands have the form \command{parameter1}{parameter2}...
- Most non-Latin letters cannot be typed directly (even with UTF file encoding), but are produced by commands

### Reserved characters

### The symbols # % ^ & \_ { } ~ \ have special meaning in LaTeX:

- Backslash \ is reserved for initiating commands
- Braces { } are conventionally used to group input symbols, especially to delimit parameters<sup>1</sup>
- Not so special: Brackets [ ] are conventionally used for optional parameters, but work as plain text if not used after a command
- The dollar sign \$ is reserved for delimiting mathematical expressions
- Ampersand & separates columns in formatting tables, matrices, etc.
- Tilde ~ encodes a non-breaking space
- Percent % initiates comments
- Caret ^ and underscore \_ initiate superscripts and subscripts in math, respectively
- Hash # refers to parameters in LaTeX command declarations

### Commands to print them: $\# \$ \% \^ \& \\_ \{ \} \~ \textbackslash

<sup>1</sup>TeX has no official delimiter; implementations of commands can use other ways to find their input, and leaving away braces does not cause syntax errors (but leads to unexpected behaviour)

# Common special characters

### Many other characters are not on the keyboard

### Unicode input does not work in LaTeX, but there are commands for many symbols

- English quotation marks " and " are produced by `` and ''
- Dashes are produced by -- (en-dash, -) and --- (em-dash, --)
- There are commands for all kinds of accents, e.g., \"{a} (\(\bar{a}\), \'{a} (\(\bar{a}\), \\^{a} (\(\bar{a}\), \...
- Ellipsis (...) can be produced by \ldots
- Dedicated packages provide thousands of further symbols

For (much) more, see the Comprehensive LaTeX Symbol List (link)

## Whitespace and linebreaks

Breaking or indenting lines in the source code does often not change the result:

Spaces, tabs, and single line breaks are treated as a single space.

## Whitespace and linebreaks

Breaking or indenting lines in the source code does often not change the result:

Spaces, tabs, and single line breaks are treated as a single space.

- An empty line is used to start a new paragraph
- Commands \\ and \newline start a new line (within paragraph)
- \ and \~ create a normal space and a non-breaking space (neither collapse)
- Custom spaces can be made, e.g., \hspace{1cm} makes a space of 1cm length
- Closing lines with % "comments out the linebreak" (not even single space inserted)
- Initial spaces (indentation) is ignored
- Parameter-free commands "eat" spaces that follow

# Whitespace and linebreaks

Breaking or indenting lines in the source code does often not change the result:

Spaces, tabs, and single line breaks are treated as a single space.

- An empty line is used to start a new paragraph
- Commands \\ and \newline start a new line (within paragraph)
- \ and \~ create a normal space and a non-breaking space (neither collapse)
- Custom spaces can be made, e.g., \hspace{1cm} makes a space of 1cm length
- Closing lines with % "comments out the linebreak" (not even single space inserted)
- Initial spaces (indentation) is ignored
- Parameter-free commands "eat" spaces that follow

```
This example illustrates how~~~spaces\ \ \ can\hspace{15mm}be con% trolled with \textbackslash hspace.
```

#### produces:

This example illustrates how spaces can be controlled with \hspace.

"French" spacing

LaTeX defaults to (old-fashioned) extra spacing after full stops.

### Add the following to your preamble for modern spacing:

\frenchspacing

When not using this, extra space is added after every "." (even for abbreviations within a sentence). To avoid this, write .\ instead of . in such cases.

### Text formatting

#### LaTeX has many commands to modify the font of selected text

- \emph{text} emphasises some text (usually by showing it in italics)
- \textbf{text} sets font weight to bold
- \textit{text}, \textsf{text}, \textrm{text}, \texttt{text}, and \textsc{text} set font shape to italics, sans serif, roman, typewriter, and small caps
- Sizes are selected relative to base size (not by selecting points) Size commands (in order of size) include:

```
\tiny, \footnotesize, \small, \normalsize, \large, \Large, \LARGE, \huge, \Huge
```

Size commands do not take parameters, but change the size for all text that follows. To delimit their effect, one needs to enclose them in braces: {\tiny this text is tiny}

• The base font size is defined by the document class and its parameters (or otherwise tweaked in the preamble)

## Setting document fonts

#### Fonts are usually selected on the document level in LaTeX

- Most easily, packages are loaded to update the fonts
- It is possible to update fonts for one shape (e.g., sans) and keeping another unchanged (e.g., roman)
- By default, Knuth's custom Computer Modern font families are used

# Setting document fonts

#### Fonts are usually selected on the document level in LaTeX

- Most easily, packages are loaded to update the fonts
- It is possible to update fonts for one shape (e.g., sans) and keeping another unchanged (e.g., roman)
- By default, Knuth's custom Computer Modern font families are used

### The following lines in the preamble load the most standard of fonts:

```
\usepackage{newtxtext,newtxmath} % use "Times"
\DeclareMathAlphabet{\mathcal}{OMS}{cmsy}{m}{n} % optional
\usepackage[scaled=0.92]{helvet} % use "Helvetica" (scaled!)
\usepackage{courier} % use "Courier"
```

- Avoid the outdated package times (it fails to switch math fonts)
- The optional line resets the \mathcal font (looking like: \mathcal for the like) to LaTeX's default
- Helvetica is scaled since it is too large for Times at the same pt size
- The PDF will use clones of non-free fonts (e.g., Nimbus Roman instead of Times)

### For most uses, you can just copy these lines or stick to the default.

## **Paragraphs**

### Paragraphs are blocks of text

- Separated by empty lines (i.e., two consecutive line breaks)
- Justified by default other modes can be selected:

```
\begin{flushleft}
left aligned text
\end{flushleft}
```

```
\begin{flushright}
right aligned text
\end{flushright}
```

```
\begin{center}
centered text
\end{center}
```

 Automatic hyphenation is used for justified texts (use proper language setting in preamble to load correct hyphenation patterns)

```
% Some common choices:
\usepackage[UKenglish]{babel} % English (British)
\usepackage[USenglish]{babel} % English (American)
\usepackage[ngerman]{babel} % German (new orthography)
```

### Sections

#### Documents can be structured in sections:

```
\section{The Section Title}

Text content ...
```

- Sections are automatically numbered appropriately
- Section-like headlines without number can be created with the starred command:

```
\section*{An Unnumbered Section}
```

Several levels of headlines are usually available: \chapter<sup>‡</sup>, \section, \subsection, \subsubsection, \subparagraph, \subparagraph<sup>‡</sup>

- All types of sections can be made unnumbered by adding \*
- **Note:** "subsections" are still "sections" in English; don't use phrases like "As explained in Subsection 3, ..."

<sup>\*</sup> not in all document classes

#### **Footnotes**

### Footnotes are easy to produce:

```
Here is some normal\footnote{for an example} text.

Footnotes that refer to a whole sentence go after
the full stop.\footnote{as shown here}
```

### produces:

Here is some normal  $^{\rm a}$  text. Footnotes that refer to a whole sentence go after the full stop.  $^{\rm b}$ 

```
<sup>a</sup>for an example
```

- The style of footnotes depends on the document type
- · Do not overuse this feature

bas shown here

### Lists

#### Lists and enumerations can be produced as follows:

```
\begin{itemize}
\item First item in list
\item Second item
\end{itemize}
```

```
\begin{enumerate}
\item First enumerated item
\item Second item
\end{enumerate}
```

#### which produce:

- First item in list
- Second item

- 1. First enumerated item
- 2. Second item

- Lists and enumerations can be nested.
- Enumeration labels can be customised using one of two incompatible packages:
  - \usepackage{enumerate}
     allows simple syntax such as \begin{enumerate}[(a)]
  - 2. \usepackage[shortlabels]{enumitem}
     same simple syntax; many further options, but more incompatibilities

### Labels and references

#### LaTeX enumerates many things automatically

#### We can refer to these numbers using \label and \ref:

```
\section{Preliminaries}\label{sec_prelims}
...
\section{Our Contribution}

As discussed in Section~\ref{sec_prelims}
on page \pageref{sec_prelims} ...
```

- We use ~ here to avoid an unintended line break
- Mentioning the page is rarely needed
- The marker sec\_prelims can be any string of letters and some special characters (using a prefix like sec is not required, but avoids confusion)
- \label can assign names not only to sections (of any level), but also to items in enumerations, figures, tables, equations, etc.

### Compiling multiple times

### LaTeX processes documents in a single pass, start to end

- auxiliary files are created to store relevant information, such as labels
- some information may be found too late (example: a label that was ref'ed before occurring in the source)
- → it can be necessary to run LaTeX a second time to get cross-references right
  - Unknown references appear as ?? in the document
  - The corrected reference may be of different length, so that some text moves when inserting it
- → it can be necessary to run LaTeX a third time to get page references right

## Hyperlinks

PDF supports hyperlinks to places inside the document, and to external URLs.

### This can be achieved with the hyperref package:

- Package is simply loaded in preamble
- Footnote anchors and references link to the right place in the document
- An interactive PDF table of contents is created
- Commands \url and \href can be used to link to external URLs
- Several other features . . .

### The hyperref package has many options – here is a good way of loading it:

```
\usepackage[hidelinks, % disable coloured boxes around links!
pdfpagelabels, % support named PDF pages
pdftitle={Your report title}, % set document title
pdfauthor={Names of authors}, % set document author(s)
pdfkeywords={keywords, if desired} % set keywords (optional)
]{hyperref}
\urlstyle{rm} % format URLs like normal text
```

# Summary: a standard preamble

```
\documentclass[a4paper,11pt]{article}
\usepackage[UKenglish]{babel} % set document language
\usepackage[utf8]{inputenc} % use UTF8 character encoding for files
\usepackage[T1]{fontenc} % better hyphenation & PDF quality
\frenchspacing
\usepackage{newtxtext,newtxmath} % use "Times"
\DeclareMathAlphabet{\mathcal}{OMS}{cmsy}{m}{n} % optional
\usepackage[scaled=0.92]{helvet} % use "Helvetica" (scaled!)
\usepackage{courier} % use "Courier"
\usepackage[hidelinks, pdfpagelabels, pdftitle={Your report title},
pdfauthor={Names of authors}, pdfkeywords={Your keywords}]{hyperref}
\urlstvle{rm}
```

# Spaces and lengths in LaTeX

### Layout is defined by many "lengths"

- Length of indentation of paragraph
- Distance between two items in an enumeration.
- · Width of left margin
- ...

In LaTeX, lengths are named and can be set using common units:

```
\setlength{\parindent}{0mm} % no paragraph indent (0mm)
\setlength{\parskip}{1em} % distance between paragraphs
% (Note: em = "length of letter m" is a unit depending font size)
```

Other predefined length macros are useful:

The next space\hspace{0.5\textwidth}is half as wide as the text.

## More spaces and lengths

- Spaces can be negative, e.g., for\hspace{-1em}example produces "fexample"
- The newline command \\ takes an optional space to increase or decrease space between lines, e.g., the next line is added with \\[-2mm], which produces some overlap
- Vertical space (positive or negative) can also be created with the \vspace command
- Many lengths in LaTeX are not fixed but allow some stretching or compressing (when this helps to improve the layout)

```
% Let space grow up to 2pt and shrink up to 1pt:
\setlength{\parskip}{1em plus 3pt minus 1pt}
```

• Flexible vertical spaces are created by \smallskip, \medskip, and \bigskip

### Summary

LaTeX is how most computer scientists produce research reports today

For basic usage, LaTeX behaves like a mark-up language where we write plain text mixed with commands that control format

Essential style commands control text format, sections, and listings

Labels, cross-references, and hyperlinks are a strong point of LaTeX

#### What's next?

- More LaTeX (tables, figures, citations, math)
- Persuasive writing and argumentation
- Oral presentations